## ライブコーディングによるパフォーマンス Live coding in laptop performance

 $\begin{array}{l|l|l} \hline \text{7} & \text{No 2 p0 $5$-6 $208$} \\ & & & \text{Live coding in laptop} \\ & & & & \text{blue} \\ \hline \text{1} & & & & \text{blue} \\ \hline \text{1} & & & & \text{blue} \\ \hline \text{1} & & & & \text{blue} \\ \hline \text{1} & & & & & \text{blue} \\ \hline \text{1} & & & & & \text{blue} \\ \hline \text{1} & & & & & \text{blue} \\ \hline \text{1} & & & & & \text{blue} \\ \hline \text{1} & & & & & \text{blue} \\ \hline \text{1} &$ lider( SC ) Blender SonicPi Max( **1**. Max/MSP) PureData 3. Tidal  $2017$  9 22 CIRCUS Interim Report Tidal AlexMcLean Haskell edition 2 **Dirt**  $(IAMAS)$  $[1]$ SC OSC 20 sc screen and set of  $\overline{S}$  screen  $\overline{S}$ Haskell  $90$ Tidal ver $0.8$  SC ver $3.70$  SC SuperDirt OSC SuperDirt  $[2]$ Tidal 0 AtomEditor Max(  $\overline{\text{OSC}}$ Max/MSP) CUI SonicPi TidalCycles(  $(1)$ Tidal AtomEditor Emacs Tidal (1)  $\operatorname{Tidal}$  $2.$ Tidal Open-SoundControl(以下 OSC と表記する) 通信を用いる必要  $\mathrm{OSC}$  ( .<br>19.59.81 MIDI(Musical Instrument Digital Interface) 1 AtomEditor Tidal  $(TCP/IP$  UDP/IP)  $\overline{4}$ .  $[3] % \begin{center} \includegraphics[width=0.6\textwidth]{images/Trigersfig:2.pdf} \end{center} % \vspace{-1em} \caption{The figure shows the \textit{Stab} model. The \textit{Stab} model is used to calculate the \textit{Stab} model. The \textit{Stab} model is used to calculate the \textit{Stab} model.} \label{fig:Trigersing}$ OSC Tidal  $\begin{tabular}{ll} Openframeworks( & OF & & \textcolor{red}{\textbf{O}} & SuperCol-\\ \end{tabular}$ MacOS

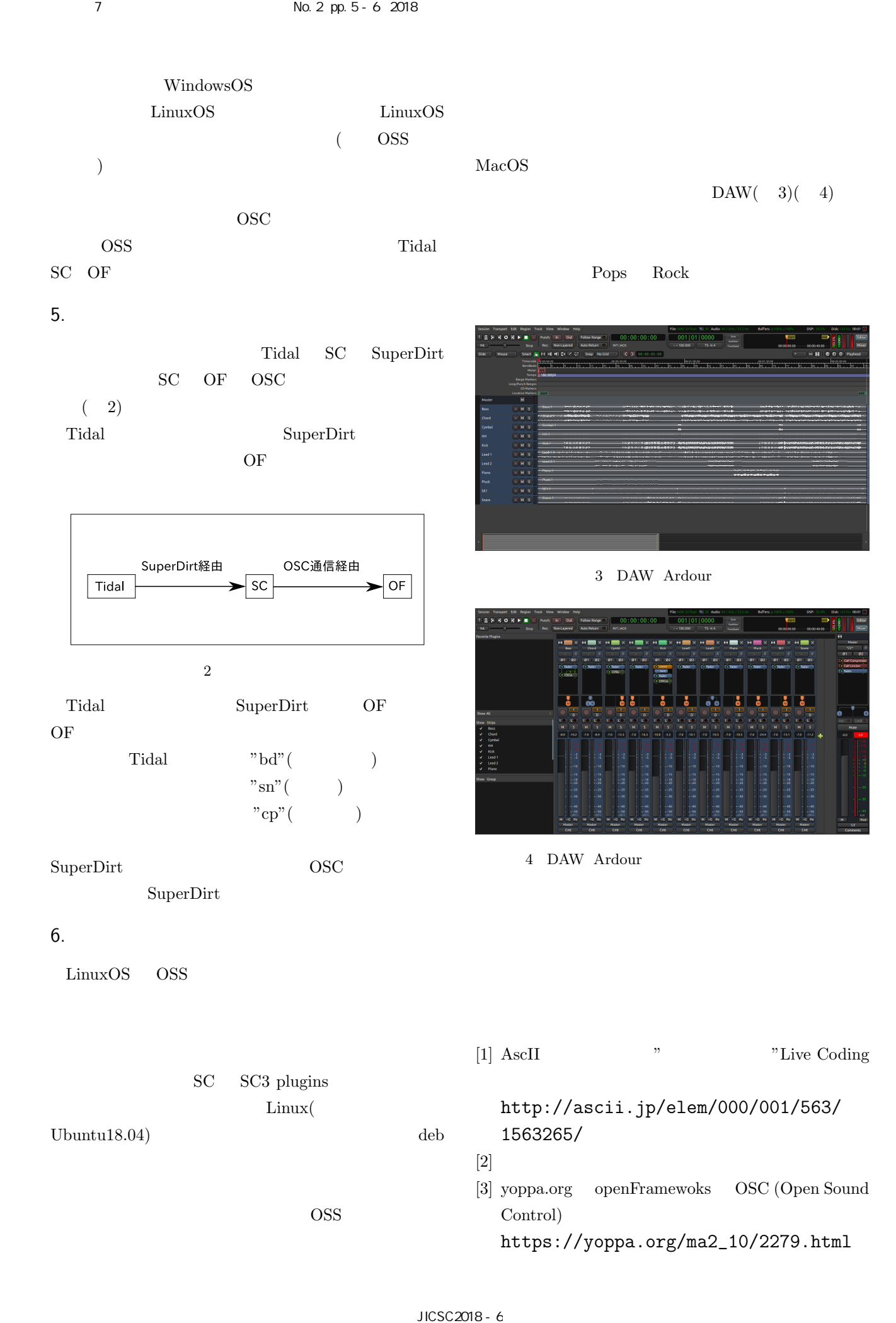